# **11B1WCI671: Computer Graphics Lab**

# **Course Credit: 1 Semester: VI**

#### **Objective:**

This is an introductory course on principles of computer graphics. We will consider both 2D and 3D graphics. Broadly speaking, we will look at raster scan graphics including line and circle drawing, polygon filling, anti-aliasing algorithms, clipping, hidden-line and hidden surface algorithms including ray tracing and, of course, rendering - the art of making photo realistic pictures with local and global illumination models.

Lab course of two hours per week will supplement the theory. Implementation of basic and advanced algorithms will be done in OpenGL and C++. Basic knowledge of C/C++ programming is mandatory.

The course will involve four hours of contact including lectures, tutorials and lab classes. Students are strongly encouraged to participate actively in class discussions.

### **Learning Outcomes:**

- 1. Using OpenGL for Graphics
- 2. Programming User-interface issues
- 3. Concepts of 2D & 3D object representation
- 4. Implementation of various scan & clipping algorithms
- 5. 2D modeling
- 6. Implementation of illumination model for rendering 3D objects
- 7. Visibility detection & 3D viewing
- 8. Implementation of a project based on learned concepts.

#### **List of Experiments**

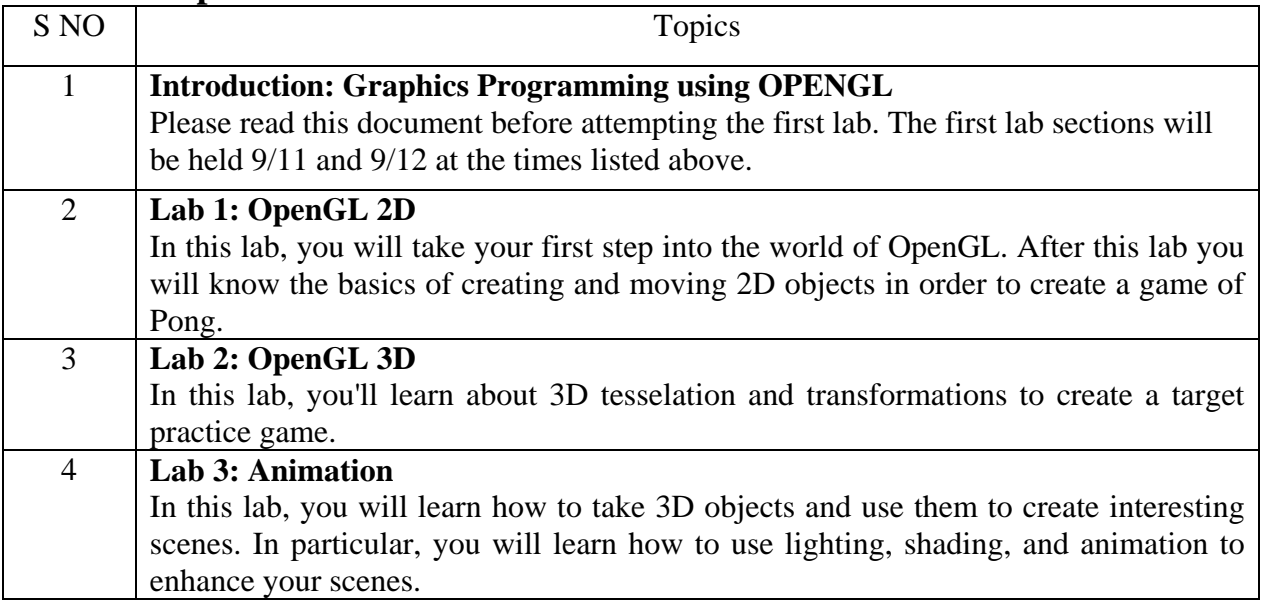

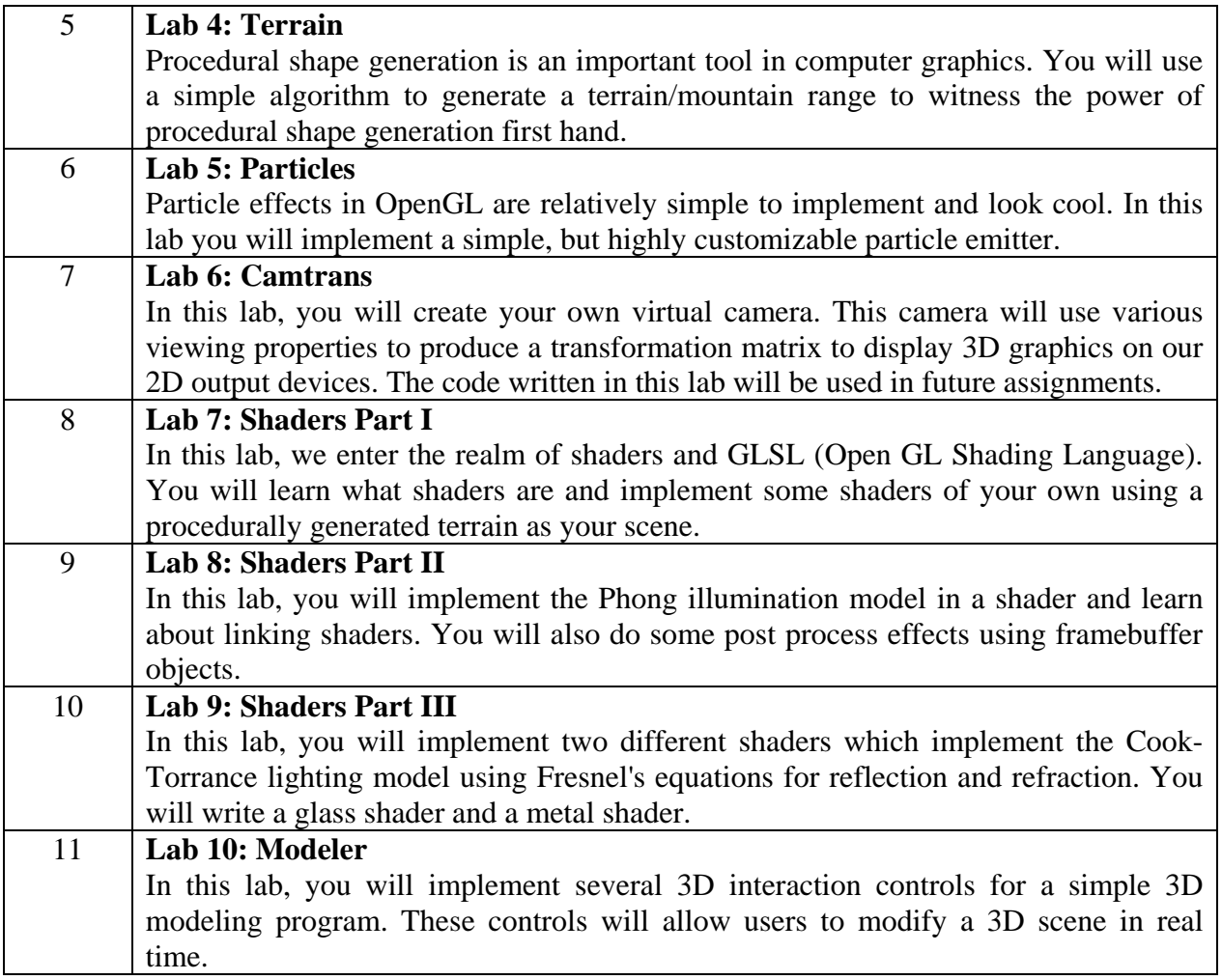

# **References**

- 1. Donald Hearn and M. Pauline Baker. "Computer Graphics with OPENGL" 3rd Edition Pearson Publishers, 2011.
- 2. James D. Foley, Van Adams, K.Fenier and F. Hughes, "Computer Graphics-Principle and Practices", 3rd Edition Pearson Publishers, 2002.
- 3. Harrington, S. "Computer Graphics: A Programming Approach" Mc-Graw Hill Book Co.

# **Evaluation Scheme:**

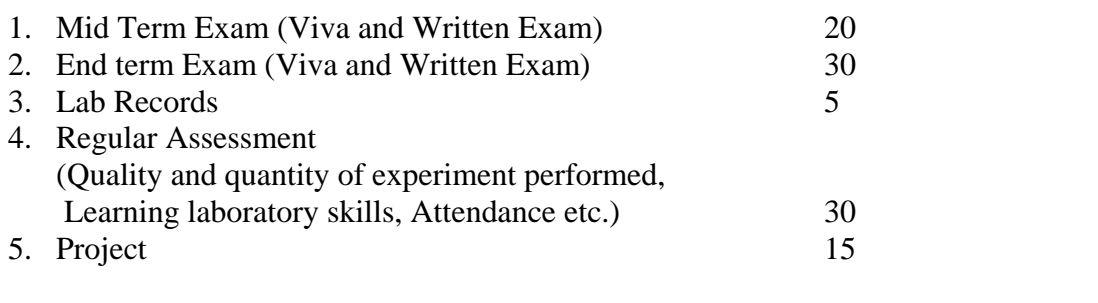

**Total 100**